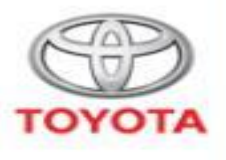

**ALWAYS A BETTER UAN** 

## **DiagBox for Toyota- Diagnostic tool support**

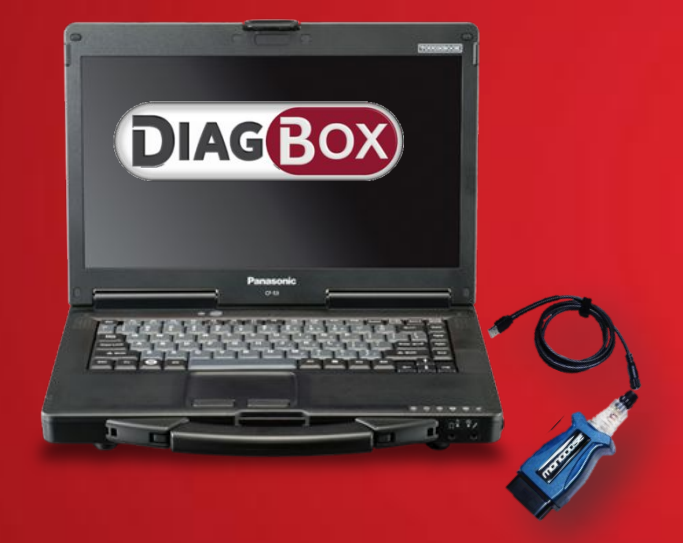

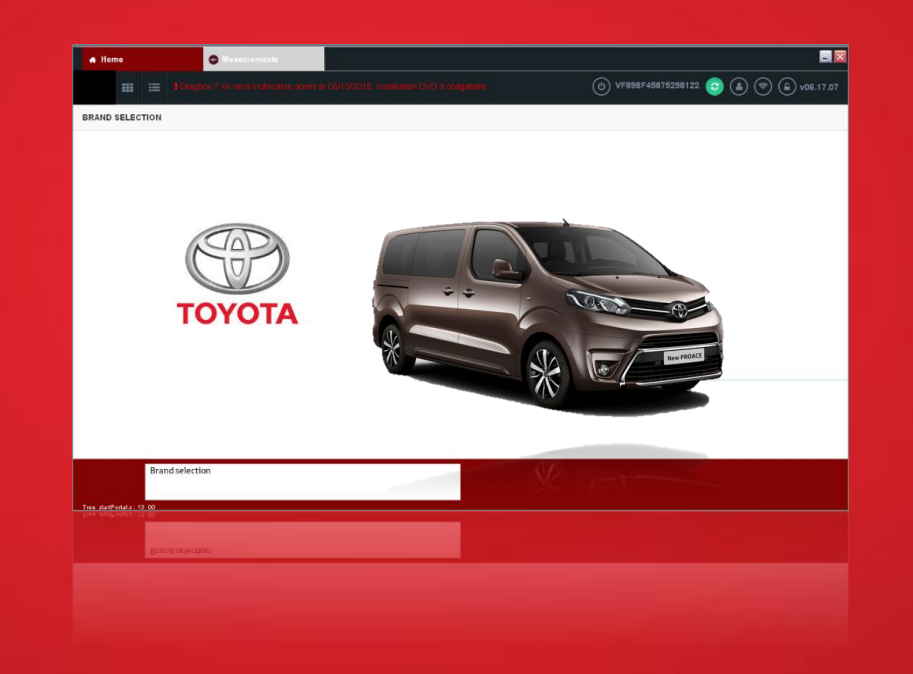

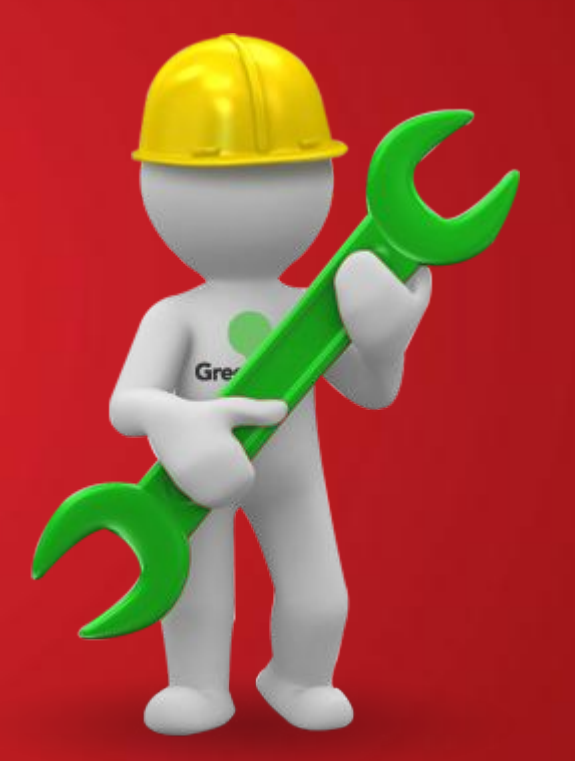

# **Background information:**

**For ProAce project TME has decided to adopt PSA's diagnostic software that will run on Toyota's specific PC hardware and vehicule interface.**

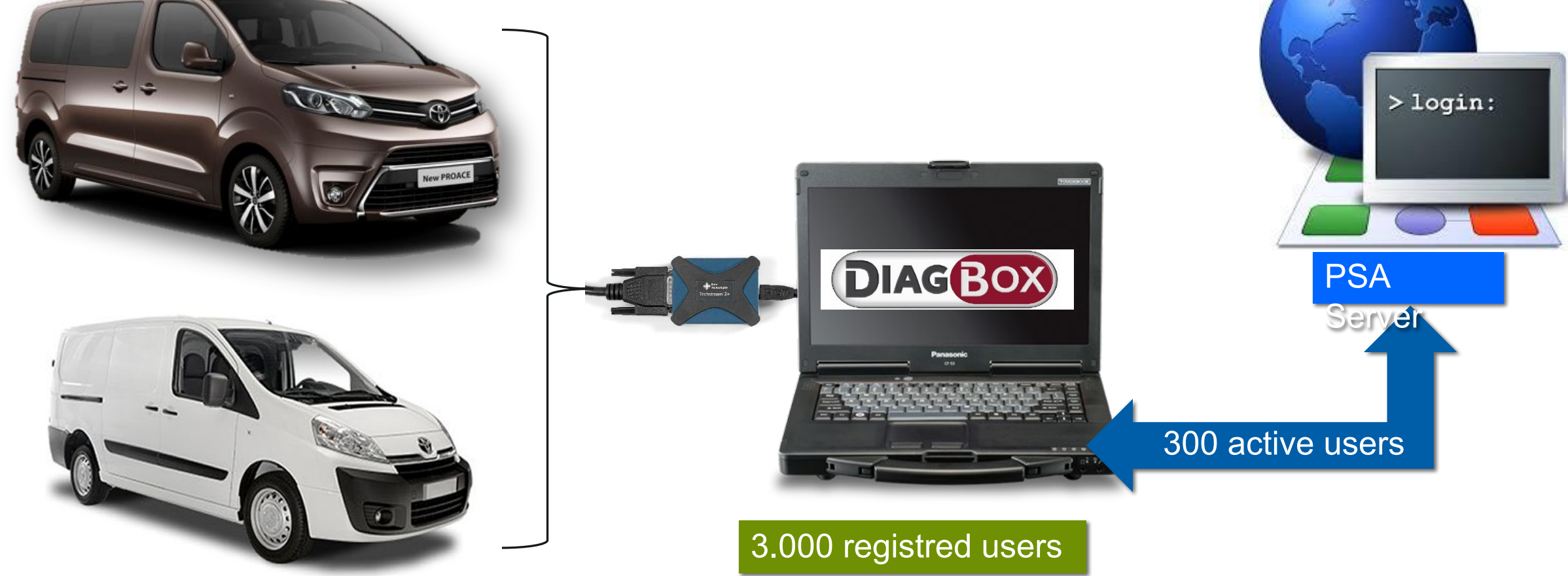

**TOYOTA** 

Toyota technicians will have same diagnostic capabilities as PSA technicians, including the connected services

### **Diagnostic tool support-> Current situation**

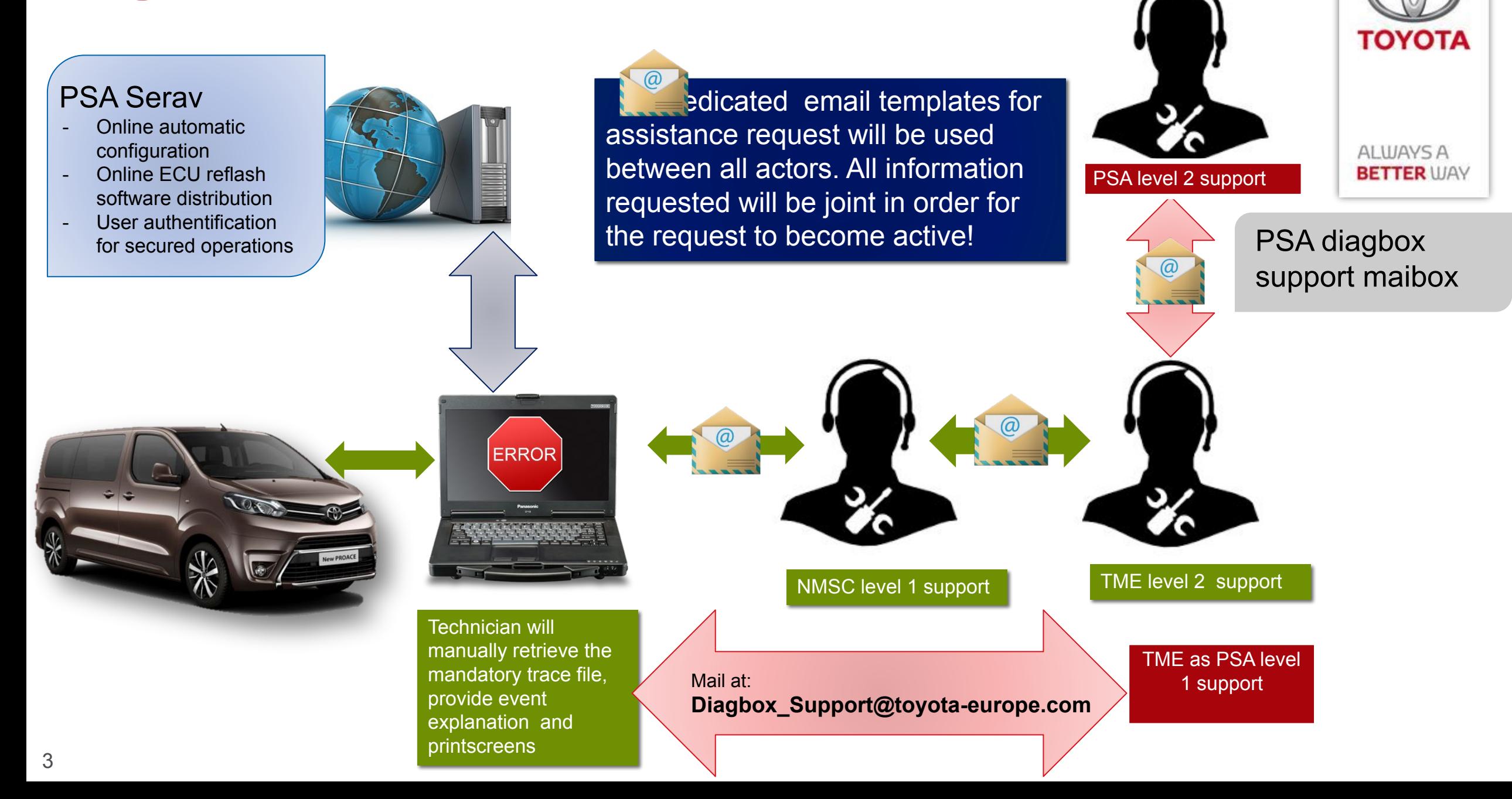

### **Rules**

For better assistance, between TME and PSA , the following 4 email templates have been created. NMSC support will have to use this format when elevating problems towards **Diagbox\_Support@toyota-europe.com and make sure all required information are attached** 

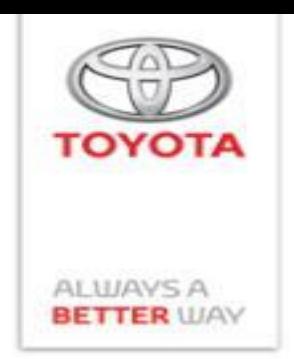

**Email template selection based on the nature of the incident :**

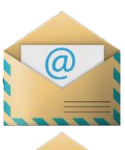

**•** Template*« Assistance Diagnostic Tools TME ACTIVATION »* for incident Activation Diagbox

• Template*« Assistance Diagnostic Tools TME COMREPA »* for incident Configuration manual, learning process, actuator tests, measure parameters, Identification, PVN…

• Template*« Assistance Diagnostic Tools TME MAINTENANCE LAPTOP PSA »* for incident Computeur Hardware

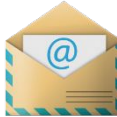

• Template*« Assistance Diagnostic Tools TME TELEXX »* for incident configuration automatic and download

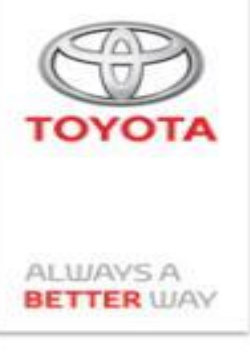

Assistance Diagnostic Tools TME ACTIVATION.msg

Assistance Diagnostic Tools TME COMREPA.msg

Assistance Diagnostic Tools TME MAINTENANCE LAPTOP PSA.msg

Assistance Diagnostic Tools TME TELEXX.msg

**Email templates** available here

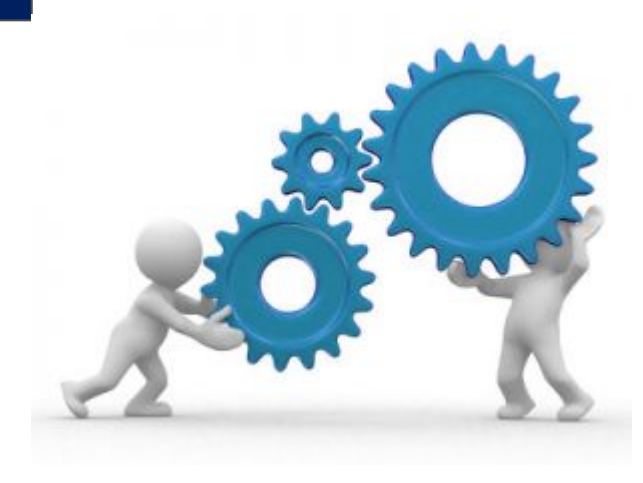

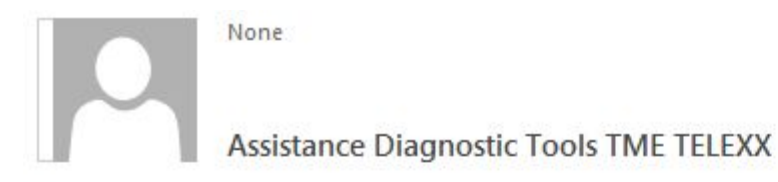

To

#### Hello.

I contact you for assistance diagnostic tool TME with a problem Configuration or Download

**Dealer information** Surname/Name

Address postal Contact phone number

**Descripting of scenario** 

Exemple => During an Configuration, Impossible to do correctly the operation, finish always with an erreur code DV001E.

**Error Code**  $Exemple$  =>  $DV001E$ 

**Vin Number** Exemple => VF7ATTENTEZ059602

Date and Hour of incident Exemple => 18 April 2016 7h PM

**Tool version** Exemple => Diagbox 8.27

**Trace of incident** 

Tool Tracks in date of the incident

> C:\AWRoot\dtwr\trace = > all sub-directory filtered on the date

User Track

→ C:\oud\traces = > Mark then directory dating in the daytime and an hour of the session file: N°session. TU.AAAAMMJJ-HHMMSS.xml

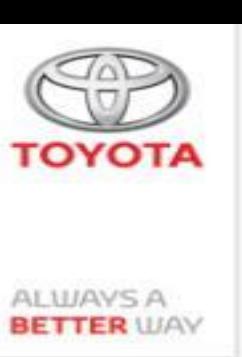

# <-User info

# <-Context

# <-Event ident.

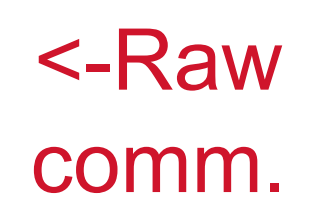

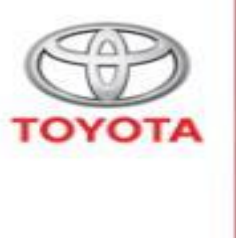

ALWAYS A<br>**BETTER** WAY

**Thank you**